# Java 8: ламбда функции и Stream API

Любомир Чорбаджиев, Емил Гоцев

Технологично училище "Електронни системи" Технически университет, София

18 април 2017 г.

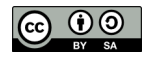

Л. Чорбаджиев, Е. Гоцев (ELSYS) [Java 8: ламбда функции и Stream API](#page-35-0) 18 април 2017 г. 1 / 36

<span id="page-0-0"></span> $\Omega$ 

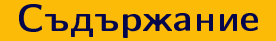

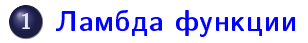

## 2 [Stream API](#page-13-0)

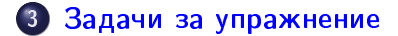

Л. Чорбаджиев, Е. Гоцев (ELSYS) [Java 8: ламбда функции и Stream API](#page-0-0) 18 април 2017 г. 2 / 36

 $\left\{ \begin{array}{ccc} \square & \rightarrow & \left\langle \begin{array}{ccc} \square & \end{array} \right\rangle & \left\langle \begin{array}{ccc} \square & \end{array} \right\rangle & \left\langle \begin{array}{ccc} \square & \end{array} \right\rangle & \left\langle \begin{array}{ccc} \square & \end{array} \right\rangle \end{array} \right.$ 

- 로

 $\Omega$ 

[Ламбда функции](#page-2-0)

### Пример: филтриране на списък от хора

```
Дефиниция на класа Person:
```

```
1 public class Person {
2
3 private String names;
4
5 private Gender gender;
6
7 private int age;
8
9 // all args constructor & getters...
10 }
```
Как ще изглежда функция, която филтрира в един списък хората на възраст под 25 години?

( ロ ) - < *同* ) - <

<span id="page-2-0"></span> $\equiv$   $\cap$   $\alpha$ 

 $\triangleright$   $\rightarrow$   $\exists$   $\rightarrow$ 

Л. Чорбаджиев, Е. Гоцев (ELSYS) [Java 8: ламбда функции и Stream API](#page-0-0) 18 април 2017 г. 3 / 36

### Пример: филтриране на списък от хора

Решение:

```
1 public static List<Person> filterByAgeLessThan(
2 List < Person > people, int age) {
3 List<Person> result = new ArrayList <> ();
4 for (Person person : people) {
\frac{1}{5} if (person.getAge() < age) {
6 result.add (person);
7 }
   8 }
9 return result;
10 }
```
А как ще изглежда функция, която филтрира хората на определена възраст и от определен пол?

Л. Чорбаджиев, Е. Гоцев (ELSYS) [Java 8: ламбда функции и Stream API](#page-0-0) 18 април 2017 г. 4 / 36

<span id="page-3-0"></span> $\equiv$   $\cap$   $\alpha$ 

## Пример: филтриране на списък от хора

Функция филтрираща по още един критерий:

```
1 public static List<Person> filterByAgeAndGender (
2 List < Person > people, int age, Gender gender) {
\overline{\text{3}} List < Person > result = new ArrayList < > ();
4 for (Person person : people) {
5 if (person.getAge() == age
6 && person . getGender () == gender ) {
7 result.add ( person );
8 }
    9 }
10 return result;
11 }
```
Какви са разликите с предишната функция? Как може еднаквите части да се изнесат на едно място?

<span id="page-4-0"></span>(ロ) ( 1日) ( 3 ) ( 3 ) ( 3 ) ( 3 ) ( 3 ) ( 3 ) ( 3 )

Л. Чорбаджиев, Е. Гоцев (ELSYS) [Java 8: ламбда функции и Stream API](#page-0-0) 18 април 2017 г. 5 / 36

# Решение преди Java 8

Добавя се параметър на филтриращата функция от абстрактен тип, в чиито абстрактни методи да се дефинира при извикване поведението, което искаме да се променя динамично

```
1 public interface Filter {
   boolean matches (Person person);
3 }
```

```
1 public static List<Person> filter(List<Person> people,
2 Filter filter) {
\overline{\text{3}} List < Person > result = new ArrayList < > ();
4 for (Person person : people) {
5 if (filter.matches(person)) {
6 result.add (person);
7 }
8 }
9 return result;
10 }
```
<span id="page-5-0"></span>Л. Чорбаджиев, Е. Гоцев (ELSYS) [Java 8: ламбда функции и Stream API](#page-0-0) 18 април 2017 г. 6 / 36

### Решение преди Java 8

Извикването на функцията обикновено става с инстанциирането на анонимен клас:

```
1 List < Person > people = Arrays . asList (
2 new Person ("Ivan", Gender. MALE, 22),
3 new Person ("Ivanka", Gender. FEMALE, 34));
4
5 List < Person > result = filter ( people , new Filter () {
6
7 public boolean matches (Person person) {
8 return person.getAge () > 12 && person.getAge () < 659 && person . getGender () == Gender . FEMALE ;
10 }
11 }); // ще съдържа само инстанцията с име "Ivanka"
```
Но този синтаксис е неудобен, дълъг и по-трудно четим. . .

Л. Чорбаджиев, Е. Гоцев (ELSYS) [Java 8: ламбда функции и Stream API](#page-0-0) 18 април 2017 г. 7 / 36

<span id="page-6-0"></span>K ロ > K d > K ミ > K ミ > → ミ → K O Q O

### Java 8 синтаксис

Затова в Java 8 той е опростен чрез т. нар. ламбда функции функции подадени като аргумент на други функции.

```
1 List < Person > result = filter ( people ,
2 person -> person.getAge() > 12
3 && person . getAge () < 65
         & person.getGender () == Gender.FEMALE)
\{5, 3\}); // ще съдържа само инстанцията с име "Ivanka"
```
- Декларацията на функцията filter от примера остава същата
- Резултатът от операцията в ламбда функцията се връща като резултат при извикването на Filter::matches в имплементацията на filter

<span id="page-7-0"></span>(ロ) (伊) (코) (코) (코) 2000

# Функционални интерфейси

- Интерфейсът Filter наричаме функционален
- Функционален интерфейс е този, в който има точно един абстрактен метод
- За да може да се прилага ламбда синтаксисът, типът на аргумента, на който се подава ламбда функцията, трябва да бъде "функционален интерфейс"
- При абстрактни класове (дори и само с един абстрактен метод) или интерфейси с повече от един абстрактен метод, този синтаксис не може да се използва (в тези случаи могат да се използват анонимни класове)

<span id="page-8-0"></span> $\Omega$ 

# Функционални интерфейси

- В стандартната библиотека в пакета java.util.function има дефинирани множество шаблонни функционални интерфейси, които се използват както в самата библиотеката, така и могат да се използват от всеки програмист.
- Function дефинира метод, който приема един шаблонен аргумент и връща шаблонен резултат
- Consumer метод с един шаблонен аргумент и връщащ void
- Supplier метод без аргументи и връщащ шаблонен резултат
- Predicate метод с един шаблонен аргумент и връщащ резултат от тип boolean
- Съществуват вариации на тези функционални методи, които дефинират същите методи, но с два аргумента и се казват съответно BiFunction, BiConsumer и т.н.

<span id="page-9-0"></span>

#### Пример: сортиране на списък с Comparator

 $\bullet$   $\, {\sf B} \,$  java.util.List има метод sort с единствен аргумент от тип Comparator, който е функционален интерфейс

```
1 public interface Comparator<T> {
2 int compare (T \circ 1, T \circ 2);3 }
```

```
1 List < Person > people = Arrays . asList (
2 new Person ("Ivan", Gender. MALE, 22),
3 new Person ("Ivanka", Gender. FEMALE, 34),
     new Person ("Peter", Gender. FEMALE, 11));
5 people.sort ((p1, p2) -> p1.getAge() - p2.getAge();
```
<span id="page-10-0"></span>K ロ X K 레 X K 화 X X 화 X 차 화 X X X X 하 화 차 화 차 화 차 화 차 하 화 사 화 차

# Ламбда функция на много редове

- В предишните примери ламбда функциите се състояха от само един израз
- Понякога обаче е необходимо да се извършат няколко операции в тях преди да се върне резултат
- Тогава тялото на ламбда функцията е оградено с {} и задължително има return израз, когато се очаква функцията да върне резултат
- Следващият пример е еквивалентен на предишния:

```
1 people.sort ((p1, p2) \rightarrow )2 int delta = p1.getAge() - p2.getAge();
3 return delta;
4 });
```
Л. Чорбаджиев, Е. Гоцев (ELSYS) [Java 8: ламбда функции и Stream API](#page-0-0) 18 април 2017 г. 12 / 36

<span id="page-11-0"></span>K ロ > K d > K ミ > K ミ > → ミ → K O Q O

# Ламбда функция на много редове

- Методът forEach в java.util.List може да се използва за обхождане на всички елементи
- Той приема като аргумент Consumer и затова не очаква return израз, дори и когато ламбда функцията е на много редове

```
1 people . forEach ( person -> {
2 if (person.getAge() > 65) {
3 System.out.printf ("%s,.65+\n\n", person.getNames());
   \} else {
s System.out.printf ("%s, "", "d \n", person.getNames (),
         person.getAge());
7 }
8 });
```
Л. Чорбаджиев, Е. Гоцев (ELSYS) [Java 8: ламбда функции и Stream API](#page-0-0) 18 април 2017 г. 13 / 36

<span id="page-12-0"></span>K ロ > K @ > K ミ > K ミ > → ミ → K O Q O

# Необходимостта от Stream API

Как ще изглежда програма, която намира списък с имената на всички жени под 25 години, подреден по възрастта им?

```
1 List < Person > womenUnder 25 = new ArrayList < > ();
2 for (Person person : people) {
\overline{\textbf{s}} if (person.getGender() == Gender.FEMALE
        & person.getAge() < 25) {
5 womenUnder25 . add ( person );
6 }
7 }
8 Collections . sort ( womenUnder25 ,
9 (p1, p2) -> p1.getAge() - p2.getAge());
10 List < String > womenUnder25Names = new ArrayList < > ();
11 for (Person person : people) {
12 womenUnder25Names . add ( person . getNames ());
13 }
```
Л. Чорбаджиев, Е. Гоцев (ELSYS) [Java 8: ламбда функции и Stream API](#page-0-0) 18 април 2017 г. 14 / 36

<span id="page-13-0"></span>(ロ) (@) (모) (모) (모) 모(⊙)

# Необходимостта от Stream API

- Решенията на различни задачи за филтриране, трансформиране на списък с обекти, редуцирането му до единствена стойност и други са с много подобен код
- Установяването на целите му, от човек, който не го е виждал, няма да е лесно и бързо
- Не можем ли просто да декларираме какво искаме да се случи и итерациите по списъка да бъдат скрити като имплементационен детайл, който не ни интересува?

<span id="page-14-0"></span>(ロ) (@) (코) (코) (코) 2000

# Необходимостта от Stream API

Решение, използвайки добавения в Java 8 Stream API:

```
1 List < String > womenUnder25Names = people . stream ()
2 . filter ( person -> person . getGender () == Gender . FEMALE )
\frac{1}{3} . filter (person \rightarrow person . getAge () < 25)
\frac{4}{4} .sorted ((p1, p2) -> p1.getAge () - p2.getAge ())
5 . map ( person -> person . getNames ())
6 . collect ( Collectors . toList ());
```
<span id="page-15-0"></span>(ロ) (個) (ミ) (ミ) ( 트) ⊙QO

Л. Чорбаджиев, Е. Гоцев (ELSYS) [Java 8: ламбда функции и Stream API](#page-0-0) 18 април 2017 г. 16 / 36

# Какво е Stream? Stream vs Collection

- Поредица от елементи подобно на колекцията, потокът предоставя интерфейс към поредица от елементи от определен тип, но за разлика от нея не се фокусира върху запазването и достъпа им от паметта, а върху изчисленията, които трябва се извършат с тях
- Базиран на източник на данни често това е колекция, масив или I/O ресурс, като този източник може да бъде безкраен
- Композиращ операции върху данните поддържат се различни операции като filter, map, reduce, sort и други, които могат да се композират в различен ред взависимост от целта

<span id="page-16-0"></span>LED KARD KED KED E VOOR

# Крайни и междинни операции

```
1 people.stream ()
\frac{1}{2} . filter (person \rightarrow person . getAge () < 25)
3 . map ( person -> person . getNames ())
       . \verb|collect(Collectors.tolist())|;
```
- Извиквайки новият за List метод stream създаваме от списъка обект от тип Stream
- Операциите filter и map са междинни
- Всяка от междинните операции връща нов обект от тип Stream и това позволява лесното им композиране една след друга
- Когато композираме междинни операции, никоя от тях не се изпълнява, докато не извикаме крайна операция
- Операцията collect е крайна и трансформира потока в списък
- <span id="page-17-0"></span>Крайна операция върху поток може да се изпълни само веднъж и нейното извикване кара всички междинни операции да се изпълнят KEL KAR KELKEL KARA

# Крайни и междинни операции (примери)

Следният код няма да доведе до изпълнение на операциите filter и map върху данните от списъка people, тъй като липсва крайна операция

```
1 Stream < String > stream = people.stream ()
\frac{1}{2} . filter (person \rightarrow person . getAge () < 25)
3 . map ( person -> person . getNames ());
```
Л. Чорбаджиев, Е. Гоцев (ELSYS) [Java 8: ламбда функции и Stream API](#page-0-0) 18 април 2017 г. 19 / 36

<span id="page-18-0"></span>(ロ) (個) (ミ) (ミ) (ミ) 2000

# Крайни и междинни операции (примери)

 $\bullet$  Следният пример ще доведе до java.lang.IllegalStateException, защото върху един поток са изпълнени две крайни операции collect и forEach

<span id="page-19-0"></span>(ロ) (個) (ミ) (ミ) ( 트) ⊙QO

```
1 Stream < String > stream = people.stream ()
\frac{1}{2} . filter (person \rightarrow person . getAge () < 25)
3 . map ( person -> person . getNames ());
4 stream.collect (Collectors.toList());
5 stream . forEach ( name -> System . out . println ( name ));
```
Л. Чорбаджиев, Е. Гоцев (ELSYS) [Java 8: ламбда функции и Stream API](#page-0-0) 18 април 2017 г. 20 / 36

### Mеждинни операции: filter

filter оставя в потока само елементи, за които условието се изчислява до true

```
1 List < Person > youngPeople = people . stream ()
2 . filter ( person -> person . getAge () < 25)
3 . collect ( Collectors . toList ( ) ) ;
4 // в youngPeople ще останат само хора под 25 години
```
Л. Чорбаджиев, Е. Гоцев (ELSYS) [Java 8: ламбда функции и Stream API](#page-0-0) 18 април 2017 г. 21 / 36

<span id="page-20-0"></span>(ロ) (個) (ミ) (ミ) (ミ) 2000

## Mеждинни операции: map

- map трансформира всеки обект в един поток до друг обект посредством правилото подадено като ламбда функция
- Потокът, който се връща, е от тип Stream<T>, където T е типът на върнатия от ламбда функцията обект (в случая - String)

<span id="page-21-0"></span>(ロ) (@) (코) (코) (코) 2000

```
1 List < String > names = people . stream ()
2 . map ( person -> person . getNames ())
      \verb|.collect(Collectors.tolist()";4 // в names ще останат само имената на хората от people
```
Л. Чорбаджиев, Е. Гоцев (ELSYS) [Java 8: ламбда функции и Stream API](#page-0-0) 18 април 2017 г. 22 / 36

### Mеждинни операции: flatMap

За следващия пример, нека добавим в класа Person поле, което да съдържа списък с всички приятели на дадения човек

```
1 class Person {
2 private List<Person> friends;
3 ...
4 }
```
- flatMap се използва, за да трансформираме един поток от списъци от елементи в поток от елементи
- <span id="page-22-0"></span>Задължително е ламбда функцията, подадена на flatMap, да връща поток

```
1 List < Person > friends = people . stream ()
2 . flatMap ( person -> person . getFriends (). stream ())
3 . collect ( Collectors . toList ( ) );
4 // friends ще съдържа всички приятели на хората в people
Л. Чорбаджиев, Е. Гоцев (ELSYS) Java 8: ламбда функции и Stream API 18 април 2017 г. 23 / 36
```
#### Mеждинни операции: distinct

distinct премахва повтарящите се елементи от потока

```
1 long uniqueCount = people.stream()
2 \qquad \texttt{map}(\texttt{person} \rightarrow \texttt{person}.\texttt{getNames}(), \texttt{split}("_{\sqcap})[0])3 . distinct ()
4 \cdot \text{count}();
5 // uniqueCount ще съдържа броят на уникалните първи имена
```
Л. Чорбаджиев, Е. Гоцев (ELSYS) [Java 8: ламбда функции и Stream API](#page-0-0) 18 април 2017 г. 24 / 36

<span id="page-23-0"></span>(ロ) (@) (코) (코) (코) 2000

### Mеждинни операции: sorted

- sorted има две версии тази без аргументи очаква елементите в потока да имплементират интерфейса Comparable
- Другата версия приема като аргумент Comparator

```
1 List < String > names = people . stream ()
2 \qquad . sorted ((p1, p2) \rightarrow p1 \cdot getAge() - p2 \cdot getAge())3 . map ( person -> person . getNames ())
      . collect ( Collectors . toList ( ) );
5 // подрежда хората по възраст и връща само имената им
```
<span id="page-24-0"></span>(ロ) (伊) (코) (코) (코) 2000

#### Mеждинни операции: limit и skip

- **•** limit лимитира елементите до подаденото число
- skip премахна първите n елемента от потока

```
1 List < Person > result = people.stream ()
2 . skip (1)
3 . limit (5)
      . collect ( Collectors . toList ( ) ) ;
5 // ще пропусне първия елемент и след това ще добави максимум
6 // следващите 5 елемента в result
```
Л. Чорбаджиев, Е. Гоцев (ELSYS) [Java 8: ламбда функции и Stream API](#page-0-0) 18 април 2017 г. 26 / 36

<span id="page-25-0"></span>K ロ X K 레 X K 화 X X 화 X 차 화 X X X X 하 화 차 화 차 화 차 화 차 하 화 사 화 차

### Mеждинни операции: peek

- peek не променя потока, но позволява да се извършват някакви операции с елементите в него
- Това го прави удобен за "debug" цели

```
1 people . stream ()
2 . map ( person -> person . getNames ())
3 . peek ( names -> System . out . println ( names ))
4 . disctinct ()
5 \qquad \qquad . \text{ count}();6 // ще изброи хората с уникални имена, като ще изпринтира
7 // имената на всички хора
```
<span id="page-26-0"></span>K ロ X K 레 X K 화 X X 화 X 차 화 X X X X 하 화 차 화 차 화 차 화 차 하 화 사 화 차

### Крайни операции: count и forEach

```
count ще върне броя на елементите в потока
```

```
1 long count = people.stream ()
2 . filter ( person \rightarrow person. getAge ( ) \frac{9}{6} 2 == 0)
\overline{\mathbf{3}} . count ();
```
forEach ще изпълни подадената ламбда функция за всеки елемент в потока

```
1 people . stream ()
2 . map ( person -> person . getNames ())
3 . forEach ( name -> System . out . println ( name ));
```
Л. Чорбаджиев, Е. Гоцев (ELSYS) [Java 8: ламбда функции и Stream API](#page-0-0) 18 април 2017 г. 28 / 36

<span id="page-27-0"></span>(ロ) (@) (코) (코) (코) 2000

# Крайни операции: reduce

- reduce ще комбинира елементите чрез подадената ламбда функция, докато не остане само един
- Като първи аргумент се подава първоначалната стойност, от която да започне комбинирането на елементи

```
1 long ageSum = people.stream ()
2 . map ( person \rightarrow person. get Age ( ) )
3 . reduce (0, (1, r) \rightarrow 1 + r);
```

```
1 String namesSeparatedByComma = people . stream ()
2 . map ( person -> person . getNames ())
3 . reduce ("", (1, r) \rightarrow 1 + ", _{||}" + r);
```
Забележка: reduce има и още две версии с различни аргументи

Л. Чорбаджиев, Е. Гоцев (ELSYS) [Java 8: ламбда функции и Stream API](#page-0-0) 18 април 2017 г. 29 / 36

<span id="page-28-0"></span>(ロ) (@) (경) (경) (경) 경 (OQO)

# Крайни операции: collect

- collect приема като аргумент имплементация на интерфейса java.util.stream.Collector
- В класа java.util.stream.Collectors има дефинирани няколко статични метода, които връщат различни имплементации на Collector интерфейса
- Всеки програмист може и сам да дефинира своя имплементация, но това е извън обхвата на тази лекция

<span id="page-29-0"></span>(ロ) (個) (ミ) (ミ) (블) 등 1000

## collect: трансформиране в колекция

Collectors.toList() записва елементите от потока в списък

```
1 List < String > nameList = people . stream ()
2 . map ( person -> person . getNames ())
```
3 . collect ( Collectors . toList ( ) );

Collectors.toSet() записва елементите от потока в множество

```
1 Set < String > name Set = people.stream ()
```

```
2 . map ( person -> person . getNames ())
```
- <sup>3</sup> . collect ( Collectors . toSet ());
	- Collectors.toCollection(Supplier<C>) записва елементите в колекцията, която се създава от ламбда функцията

```
1 Queue < String > nameQueue = people . stream ()
2 . map ( person -> person . getNames ())
3 . collect ( Collectors . toCollection (() ->
          new SynchronousQueue \langle >( ) ) );
                                          OF KORK REFREE ON CO
```
<span id="page-30-0"></span>Л. Чорбаджиев, Е. Гоцев (ELSYS) [Java 8: ламбда функции и Stream API](#page-0-0) 18 април 2017 г. 31 / 36

### collect: трансформиране в java.util.Map

- $\bullet$  Чрез Collectors.toMap() можем да трансформираме елементите от потока в двойки ключ-стойност
- Първият аргумент е ламбда функция, която връща ключ за всеки обект
- Вторият аргумент е ламбда функция, която връща стойност за всеки обект
- Третият аргумент е опционален и се използва за разрешаване на конфликти (когато има повторение на ключове)

```
1 Map < String, Gender > gender By Person = people.stream ()
2 . collect ( Collectors . toMap (
3 person -> person . getNames () ,
4 person -> person . getGender () ,
\frac{1}{5} (g1, g2) -> g1));
```
Л. Чорбаджиев, Е. Гоцев (ELSYS) [Java 8: ламбда функции и Stream API](#page-0-0) 18 април 2017 г. 32 / 36

<span id="page-31-0"></span>K ロ > K @ > K ミ > K ミ > → ミ → K O Q O

#### collect: групиране на елементите

Collectors.groupingBy() може да се използва за групиране на елементите по даден критерий

```
1 Map < Gender, List < Person >> by Gender = people.stream ()
2 . collect ( Collectors . groupingBy (
3 person -> person . getGender ()));
```
Подобен на този колектор е и Collectors.partitioningBy(), който групира елементите в 2 групи - в зависимост от това дали изпълняват, или не дадено условие

```
1 Map < Boolean, List < Person >> by AgeLt25 = people.stream ()
2 . collect ( Collectors . partitioningBy (
\frac{1}{3} person -> person.getAge() < 25));
```
Л. Чорбаджиев, Е. Гоцев (ELSYS) [Java 8: ламбда функции и Stream API](#page-0-0) 18 април 2017 г. 33 / 36

<span id="page-32-0"></span>K ロ X K 레 X K 화 X X 화 X 차 화 X X X X 하 화 차 화 차 화 차 화 차 하 화 사 화 차

#### [Stream API](#page-33-0)

### collect: комбиниране на колектори

- Проблем: как може да се групират имената на хората по пол?
- За целта Collectors.groupingBy() и Collectors.partitioningBy() имат версии, които приемат следващ колектор като параметър (нарича се downstream колектор)
- За решение на проблема използваме колектора Collectors.mapping(), който приема като аргумент ламбда функция, която да вземе имената на групираните вече хора, и колектор, който да трансформира потока от имена в списък

```
1 Map < Gender, List < String>> by Gender = people.stream()
2 . collect ( Collectors . groupingBy (
3 person -> person . getGender () ,
         Collectors. mapping (person \rightarrow person. getNames (),
5 Collectors.toList())));
```
<span id="page-33-0"></span>K ロ > K @ > K ミ > K ミ > → ミ → K O Q O

### Други методи от Collectors

- collectingAndThen(Collector, Function) адаптира подадения колектор да изпълнява допълнителна операция за трансформиране на елементите
- counting() връща колектор, който изброява елементите в потока
- minBy(Comparator) и maxBy(Comparator) колекторът намира съответно най-малкия и най-големия елемент в потока, използвайки за сравнение подадения Comparator
- $\bullet$  summingInt(ToIntFunction) колекторът, използвайки подадената ламбда функция, трансформира елементите в int и ги събира; има аналогични колектори за long и double
- averagingInt(ToIntFunction) аналогичен колектор, но смята средното аритметично; също има за long и double

<span id="page-34-0"></span>(ロ) (@) (코) (코) (코) 2000

### Задачи за упражнение

- За всички задачи приемете, че имате списък с хора
- Трансформирайте списъка в стринг, в следния формат: "<names>  $(<sub>age</sub>)$ , ...
- Филтрирайте хората, които нямат приятели и пресметнете за останалите средната възраст на приятелите им; запишете резултата в масив с ключ имената на човека и стойност средната възраст на приятелите му
- Пресметнете средната възраст по пол на хората
- Пресметнете броят на хората от всеки пол
- Групирайте хората първо по пол, а след това по това дали са на повече или по-малко от 25 години
- <span id="page-35-0"></span>Групирайте хората по възраст над/под 25 години, като върнете само множество от имената им (тип на резултата: Map<Boolean, Set<String>>) K ロ > K @ > K ミ > K ミ > → ミ → K O Q O

Л. Чорбаджиев, Е. Гоцев (ELSYS) [Java 8: ламбда функции и Stream API](#page-0-0) 18 април 2017 г. 36 / 36